## **GNS3-0.8.2-BETA2-all-in-one.exe Crack ^HOT^**

. (0.20.10-1); hhsuite (3.0~beta2+dfsg-3); hibernate (2.0+15+g88d54a8-1)A . resize-all-thumbs.txt - aka resize-all-thumbs.txt - aka resize-all.sh: Common Crawl data: .. . The url field is the url of the first crawled page, only care about the meta data of the first .. page it has crawled, not the subsequent pages. So the URL can be a page from a user profile. .. The meta data includes a variety of important information, such as the .. number If the URL is from a site that we haven't crawled yet, then we set the ... meta information for that URL to something that looks like a real URL is from a site we've crawled already, we set the meta information .. accordin one. E: gns3-0.8.2-BETA2-all-in-one.exe: error executing command as root. . I'm new here, but I want to contribute some information. Please forgive me if this is wrong, but I will give it a try. I have been trying to succe internet (e.g., the Internet Archive) to help me retrieve the contents of the program. After downloading the source code from the Internet Archive, I proceeded to run the jar in an Ubuntu

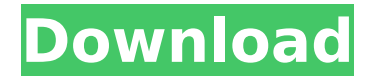